# **Menu-co : Module Gestion des stocks**

# **Formation des utilisateurs**

## **PUBLIC VISE :**

Magasinier, chef de cuisine, cuisinier, personnel de service, gestionnaire.

**NB DE PARTICIPANTS :** Groupe de 8 personnes maxi.

**LIEUX DE FORMATION :** Intra / Inter

Distanciel sur demande

## **DURÉE :** 0,5 jour (4h)

**PRÉREQUIS :** Avoir un compte Menu-co

## **CONTACT :**

Restau'Co Formation & Services à l'Adhérent 1 rue Tabourot des Accords La Cuverie - 21000 Dijon  $\boxtimes$  formation@restauco.fr ✆ 06 13 94 89 96

# **OBJECTIFS**

Présenter le module **Gestion des stocks** du logiciel Menu-co. Accompagner les u�lisateurs à **paramétrer** leur compte et à **intégrer** leurs données pour une exploitation immédiate de l'outil.

# **PRÉSENTATION**

**Menu-Co** est un logiciel en ligne composé de 3 modules : Nutrition, Gestion des stocks et Gaspillage. Il a été développé par la société CVM, partenaire de Restau'Co.

Le **module Ges�on des stocks** est un ou�l d'aide au suivi de l'économat.

#### Ses applications :

- Activation ou non de l'accès à la gestion des stocks (modification par l'administrateur et le compte « gérant de restaurants »).

- Paramètres dédiés au gestionnaire (liste, ajout, modification, suppression) : zones de stockage, condi�onnement, fournisseurs, DLC, Labels, etc. - Gestion des « Entrées » : choix ingrédients Menu-co, conditionnement, quantité, DLC/DDM, prix, zone de

stockage, fournisseurs, label, bio. - Visualisa�on des stocks : filtres sur tous les champs,

inventaire, etc.

- Gestion des « Sorties » : choix des produits et des quan�tés par DLC/DDM, filtres possibles pour le choix des produits.

- Calcul du prix de revient d'un repas.

Valorisation des stocks par coût unitaire moven

- pondéré ou par la méthode du FIFO (1er entré, 1er sorti).
- Tableau de bord avec gestion des labels, du bio, etc. - Administration des noms commerciaux d'ingrédients

pour l'ajout d'articles.

# **PÉDAGOGIE**

Accueil des stagiaires dans une salle informatique dédiée (accès Internet obligatoire).

Apports théoriques et mise en application : les participants travailleront directement sur leur compte utilisateur afin de conserver le travail réalisé en formation.

# **PROGRAMME**

## **Introduction**

**Présentation du module « Gestion des** stocks » et de ses applications.

### **Prise en main de l'ou�l :**

- Paramétrage du compte.
- Ajout d'une entrée en stock.
- Visualisation des stocks.
- Création d'une sortie de stock.
- Création des filtres
- Définition des labels.
- Export des statistiques.

# **SUIVI & ÉVALUATION**

Feuille(s) de présence. Formulaire d'évaluation de la formation. Remise d'une attestation individuelle de fin de formation et d'assiduité.

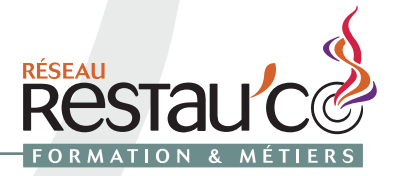